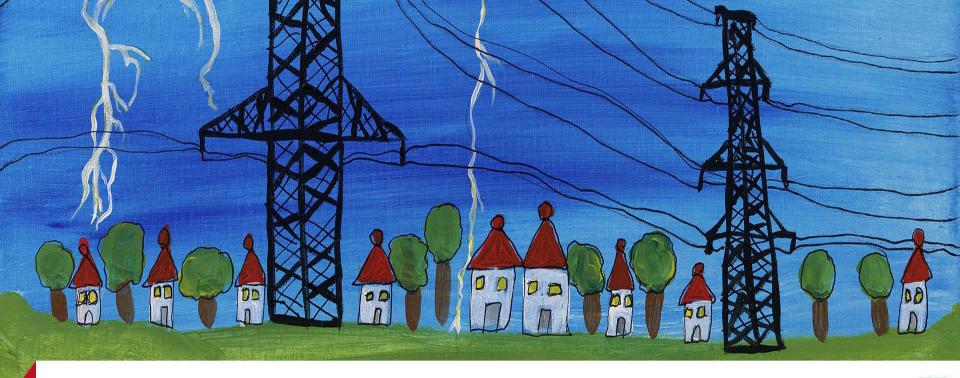

Тестирование цифровой подстанции – определения, требования, возможности.

Testing the digital substation. Definitions, requirements and possibilities

# Томас Шоссиг/ Thomas Schossig

thomas.schossig@omicronenergy.com

# How to approach?

- Definitions in the standard
- Products
- Requirements

### The standard: Different communication methods

| Client / Server services                                                                                                    | Real-Time services                                                                        |  |
|----------------------------------------------------------------------------------------------------|-------------------------------------------------------------------------------------------|--|
| <ul> <li>Control center ↔ field devices<br/>(SCADA)</li> </ul>                                                                                                    | <ul> <li>Fast interdevice communication and<br/>transmission of sampled values</li> </ul> |  |
| <ul> <li>Reports, Control, Setting Groups</li> </ul>                                                                                                    | > GOOSE and Sampled Values                                                                |  |
| > Non-time-critical                                                                                                    | > Time-critical                                                                           |  |
| <ul> <li>One-to-one connection<br/>(Two-Party-Application-Association)</li> </ul>                                                                                                    | <ul> <li>One-to-many connection<br/>(Multicast-Application-Association)</li> </ul>        |  |
| Client Get, GetDef, Server<br><values><br/>Client Set, Operate, <values><br/>Client Client Report <values><br/>Client Report <values><br/>Client Server<br/>Data<br/>Client Server<br/>Data</values></values></values></values> | Server<br>Data<br>Client<br>Ublisher.                                                     |  |

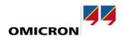

#### The Standard: No test plugs in IEC 61850

Test plugs: Disconnect trip, short-circuit CTs, inject signals

### IEC 61850:

- Many signals on one Ethernet cable
- Unplugging the cable not an option

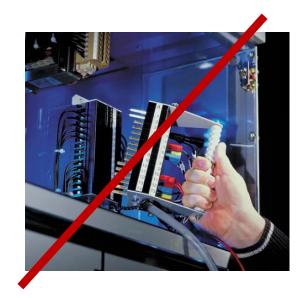

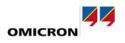

# **Solution in IEC 61850**

Complex but powerful solution

- Simulation/Test flag in GOOSE & SV
- LPHD.Sim switch in IED
- Test flag in data quality
- Mode/Behavior of LDs and LNs

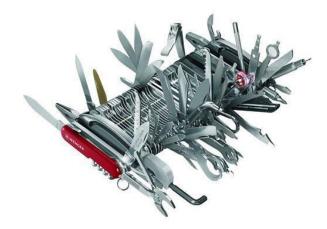

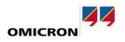

# **Solution: Test Mode**

- Testing of every logical node like PROTECTION.PDIS 1
- Testing of every logical **device** like PROTECTION
- More than a simple "Test mode":
  - on; on/blocked; test; test/ blocked; off

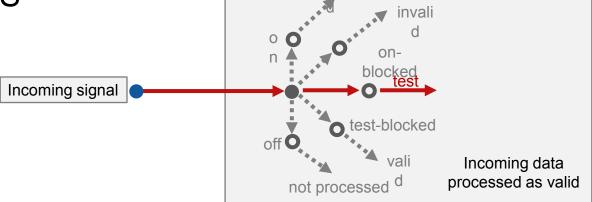

invali

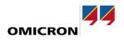

# **Complex dependencies defined in the standard**

|                                                                                                    |                                    |                   | LNM od e<br>XXXX.Mod<br>on                           | LDMode<br>LLN0.Mod<br>on                  | LNBeh (read only)<br>XX.Beh<br>Jn                 | LNBeh<br>Value |
|----------------------------------------------------------------------------------------------------|------------------------------------|-------------------|------------------------------------------------------|-------------------------------------------|---------------------------------------------------|----------------|
| MODE/BEHAVIOUR                                                                                                   | on                                 | ble               | on<br>on<br>on                                       | on-blocked<br>test<br>test/blocked        | on-blocked<br>test<br>test/blocked                | 2<br>3<br>4    |
| Function behind LN                                                                                               | ON                                 | 9                 | on<br>on-blocked                                     | off                                       | off<br>on-blocked                                 | 5              |
| Output to the Process (Switchgear) via a non-<br>C 61850 link for example wire (typical for X,Y<br>and GGIO LNs) | YES                                | 0                 | on-blocked<br>on-blocked<br>on-blocked<br>on-blocked | on-blocked<br>test<br>test/blocked<br>off | on-blocked<br>test/blocked<br>test/blocked<br>off | 2 4 4 5        |
| Output of FC ST, MX<br>(issued independently from Beh)                                                           | value is relevant<br>q is relevant | value i<br>q is i | test<br>test                                         | on<br>on-blocked                          | test<br>test/blocked                              | 3 4            |
| Response to (Normal) Command from Client<br>(a+ / a- acknowledgement)                                            | a+<br>pos. ack.                    | pos               | test<br>test<br>test                                 | test<br>test/blocked<br>off               | test<br>test/blocked<br>off                       | 3<br>4<br>5    |
| Response to TEST Command from Client<br>(a+ / a- acknowledgement)                                                | a-<br>neg. ack.                    | neç               | test/blocked<br>test/blocked<br>test/blocked         | on-blocked                                | test/blocked<br>test/blocked<br>test/blocked      | 4<br>4<br>4    |
| Incoming data with validity=good AND<br>test=false AND operatorBlocked=false                                     | Processed as<br>valid              | Proce             | test/blocked<br>test/blocked                         | test/blocked<br>off                       | test/blocked<br>off                               | 4 5            |
| Incoming data with validity=questionable AND<br>test=false AND operatorBlocked=true                              | Processed as<br>questionable       | Proce             | off<br>off<br>off                                    | on<br>on-blocked<br>test                  | off<br>off<br>off                                 | 5<br>5<br>5    |
| Incoming data with validity=good AND<br>test=true AND operatorBlocked=false                                      | Processed as<br>invalid            | Proce             | off<br>off                                           | test/blocked<br>off                       | off<br>off                                        | 5<br>5         |
| Incoming data with validity=questionable AND test=true AND operatorBlocked=true                                  | Processed as invalid               |                   | essed as<br>valid                                    | Processed as<br>questionable              | Processed as<br>questionable                      | Not Processed  |
| Incoming data with validity=invalid AND<br>est=don't care AND operatorBlocked=don't care                         | Processed as<br>invalid            |                   | essed as<br>valid                                    | Processed as invalid                      | Processed as<br>invalid                           | Not Processed  |
| Non-IEC 61850 binary (relay, contact) inputs and<br>analogue (instrument transformer) inputs                     | Processed                          | Proc              | cessed                                               | Processed                                 | Processed                                         | Not Processed  |

#### Simulation indication with GOOSE & Sampled Values

- How to distinguish between "real" signals and simulated one?
- Sets the entire IED ("physical device") in simulation mode LPHD.Sim = True

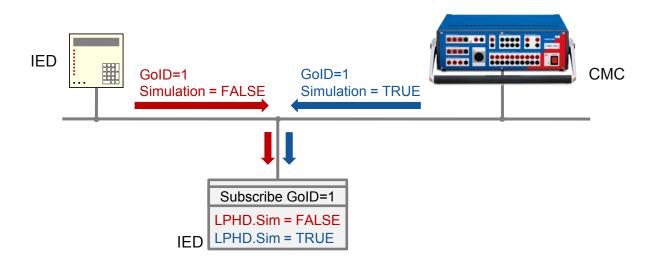

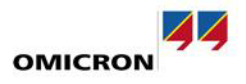

# **Requirement: Client integrated in protection test**

- LPHD.Sim and Mode handling
- Access to information from IED
- Test SCADA signals while
   protection testing

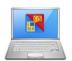

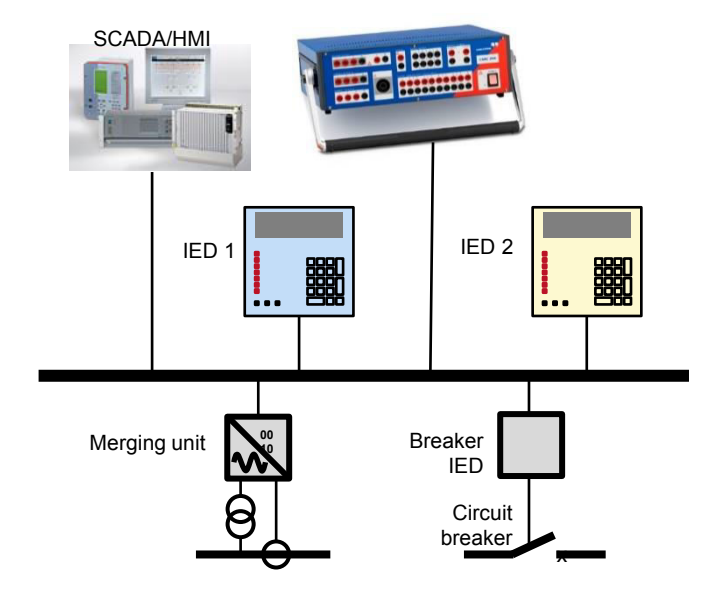

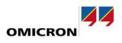

# **Standard: Setting Groups**

#### SIP • Data Model • Ln1\_50510C3phA1 • II\_PTOC1

| Name        |      | Description                                                                              | Value              |  |
|-------------|------|------------------------------------------------------------------------------------------|--------------------|--|
| DO TmACrv   |      | Operating curve type                                                                     | IEC Normal Inverse |  |
| 🔺 D StrVal  |      | Start value                                                                              | 1500 A             |  |
| DA units    | [CF] | Units of the attribute(s) representing the value of the data                             | Α                  |  |
| DA minVal   | [CF] | Defines together with maxVal the setting range for ctlVal (CDC INC, BSC, ISC), setVal (C | 30 A               |  |
| DA maxVal   | [CF] | Defines together with minVal the setting range for ctlVal (CDC INC, BSC, ISC), setVal (C | 35000 A            |  |
| DA stepSize | [CF] | Defines the step between individual values that ct/Val (CDC INC, APC, BAC), setVal (CD   | 0 A                |  |
| DA setMag   | [SG] | The value of an analogue setting or set point                                            | 1500 A             |  |
| 🔺 🔼 setMag  | [SE] | The value of an analogue setting or set point                                            |                    |  |
| DA f        | [SE] | Floating point value                                                                     |                    |  |

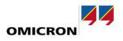

### **Requirements: Setting Group Service**

| 🍇 Setting Groups                                                        |                                      |                           |                      | <b>?</b> – □ ×                                                                                          |
|-------------------------------------------------------------------------|--------------------------------------|---------------------------|----------------------|----------------------------------------------------------------------------------------------------|
|                                                                         |                                      | ProcessMonitor, Ln1_Energ | y, Ln1_OperationalVa | Rec, Rec_FaultRecorder, Mod2_Channel1, Ln1,<br>alues, Ln1_FundSymComp, Ln1_67NGFPgndSys1,<br>undamental |
| Ex Select Setting Group                                                 |                                      |                           |                      |                                                                                                    |
| Active Setting Group:<br>Select Setting Group:<br>Edit selected Setting | 1<br>1 [active] •<br>1 [active]<br>2 |                           |                      |                                                                                                    |
| StrVal                                                                  | 4 × □                                | Show only changed values  |                      |                                                                                                    |
| Name                                                                    |                                      | Active value (from SG 1)  | Value in SG 1        | Description                                                                                             |
| ▶ DA Ln1_5051OC3phA                                                     | 1/ID_PTOC1.StrValBI.set              | 1500 A                    | 1500                 | The value of an analogue setting or set point                                                           |
| ▶ DA Ln1_5051OC3phA                                                     | 1/ID_PTOC2.StrVal.setM               | 0 A                       | 0                    | Start value                                                                                             |
| ▶ DA Ln1_5051OC3phA                                                     | 1/ID_PTOC2.StrValRc1C                | 2000 A                    | 2000                 | The value of an analogue setting or set point                                                           |
| ▶ DA Ln1_5051OC3phA                                                     | 1/ID_PTOC2.StrValRc2C                | 0 A                       | 0                    | The value of an analogue setting or set point                                                           |
| • DA Ln1_5051OC3phA                                                     | 1/ID_PTOC2.StrValRc3C                | 2000 A                    | 2000                 | The value of an analogue setting or set point                                                           |
| • DA Ln1_5051OC3phA                                                     | 1/ID_PTOC2.StrValCLP.s               | 0 A                       | 0                    | The value of an analogue setting or set point                                                           |
| • DA Ln1_5051OC3phA                                                     | 1/ID_PTOC2.StrValBI.set              | 2000 A                    | 2000                 | The value of an analogue setting or set point                                                           |
|                                                                         |                                      |                           | Activate             | selected SG Write changed values Close                                                                  |

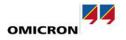

### **Standard definitions:** Sampled Values

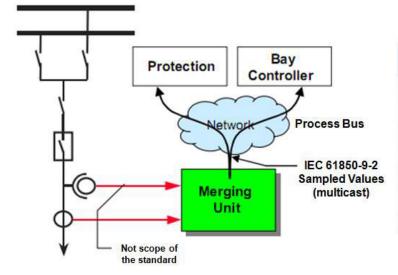

| Sampling Frequency      | Samples per<br>Packet | Packet<br>Frequency |               |  |
|-------------------------|-----------------------|---------------------|---------------|--|
| 4000Hz (80SPC @ 50Hz)   | 1                     | 4000Hz              |               |  |
| 4800Hz (80SPC @ 60Hz)   | 1                     | 4800Hz              | 0.01 5        |  |
| 12800Hz (256SPC @ 50Hz) | 8                     | 1600Hz              | 9-2LE         |  |
| 15360Hz (256SPC @ 60Hz) | 8                     | 1920Hz              |               |  |
| 4800Hz                  | 2                     | 2400Hz              | Newsel        |  |
| 14400Hz                 | 6                     | 2400Hz              | New preferred |  |
| 5760Hz                  | 1                     | 5760Hz              | 96SPC @ 60Hz  |  |

IEC 61850-9-2

IEC 61869-9

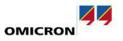

# Requirement

#### Handle sampled values and conventional signals

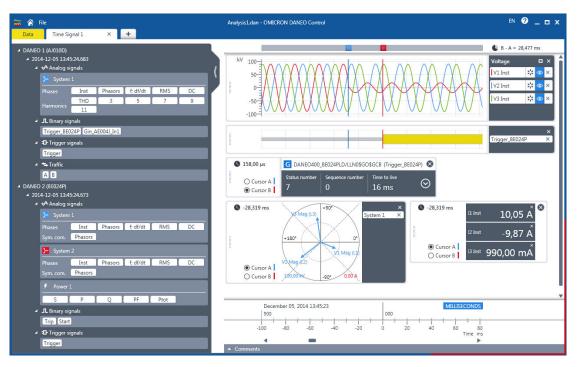

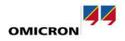

#### **Standard definitions: Performance**

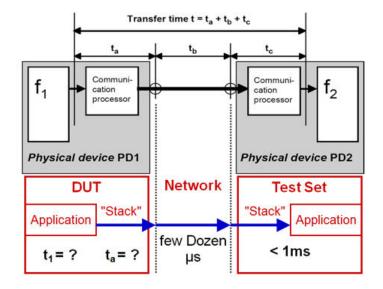

| Message Type     | Description  | Performance Class | Max. overall time |
|------------------|--------------|-------------------|-------------------|
| Type 1A "Trip"   | Fasteries    | P1                | 10ms              |
|                  | Fast message | P2/P3             | 3ms               |
| Type 1B "Others" | Fast message | P1                | 100ms             |
|                  |              | P2/P3             | 20ms              |
| Type 2           | Medium speed |                   | 100ms             |

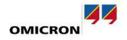

#### **FAT or SAT scenarios in substations**

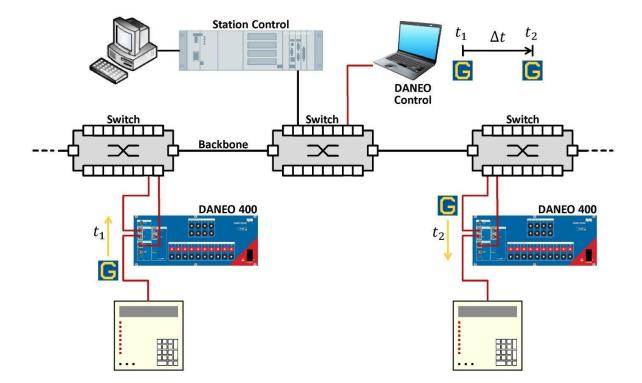

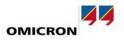

#### **Requirement – Propagation delays measurement**

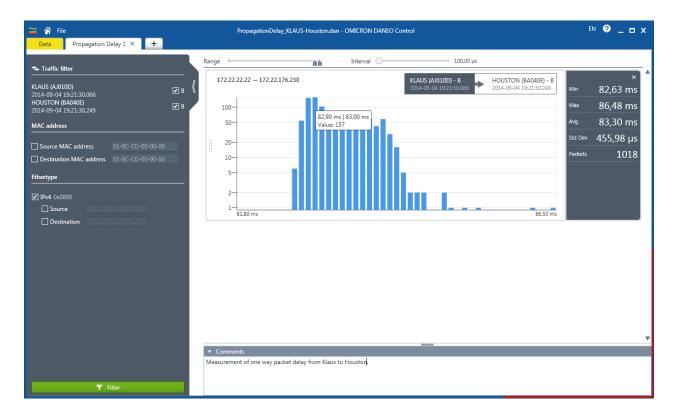

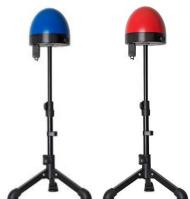

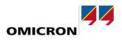

## **Requirement: Engineering (SCD)**

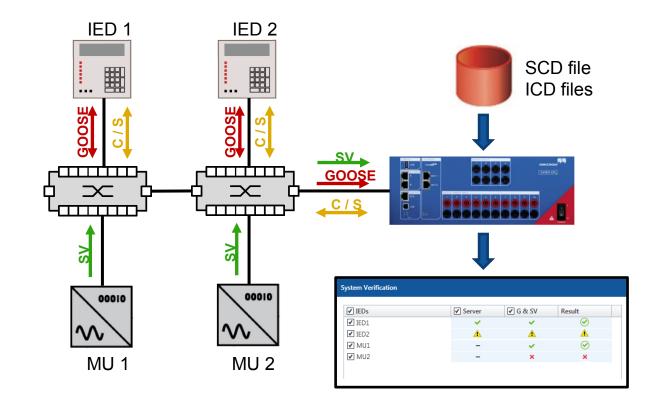

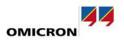

1

### **Requirement Verification & Supervision**

#### System Verification

| ✓ IEDs          | Server | 🖌 G & SV | Result       |
|-----------------|--------|----------|--------------|
| ✓ Feld1         | ×      | ×        | $\bigotimes$ |
| ✓ A02440_       | ×      | ×        | $\bigotimes$ |
| ✓ S7SA84        | ×      | ×        | $\bigotimes$ |
| ✓ S7SJ86        | ×      | -        | ×            |
| ✓ ISIO_BF218K   | ×      | ×        | $\bigotimes$ |
| ✓ ISIO_BF253    | ×      | ×        | $\bigotimes$ |
| ✓ P645SV1       | ×      | <u> </u> | Δ            |
| ✓ Q0_           | ×      | <u>^</u> | <u>^</u>     |
|                 |        |          |              |
|                 |        |          |              |
|                 |        |          |              |
|                 |        |          |              |
|                 |        |          |              |
| ▶ Start 🖌 Clear | Stop   |          | Close        |

| 🔚 Event list 🔹 Config     | uration 🛛 🥕 Act                   | ions         |           |  |
|---------------------------|-----------------------------------|--------------|-----------|--|
| Date and Time             | Device                            |              | Category  |  |
| 2015-10-16 15:49:35.0     | 49 DANEO 1                        | . (AJ023D)   | GOOSE     |  |
| 0 2015-10-16 15:48:44.5   | 76 DANEO 1                        | . (AJ023D)   | Device    |  |
| 2015-10-16 15:48:43.3     | .09 DANEO 1                       | . (AJ023D)   | GOOSE     |  |
| 2015-10-16 15:48:34.5     | 76 DANEO 1                        | . (AJ023D)   | Device    |  |
| 0 2015-10-16 15:45:56.    | 72 DANEO 1                        | . (AJ023D)   | Device    |  |
| 2015-10-16 15:45:47.5     | 71 DANEO 1                        | . (AJ023D)   | Device    |  |
| 0 2015-10-16 15:45:27.0   | 99 DANEO 1                        | (AJ023D)     | Recording |  |
| 0 2015-10-16 15:45:23.0   | 72 DANEO 1                        | (AJ023D)     | PTP       |  |
| 3 2015-10-16 15:45:23.0   | 72 DANEO 1                        | (AJ023D)     | Device    |  |
| 0 2015-10-16 15:45:21.9   | 50 DANEO 1                        | (AJ023D)     | Recording |  |
| 3 2015-10-16 15:45:18.0   | 63 DANEO 1                        | (AJ023D)     | PTP       |  |
| ▼ Details                 |                                   |              |           |  |
|                           | Error                             |              |           |  |
| Severity<br>Date and Time |                                   | 0.05.040     |           |  |
|                           | 2015-10-16 15:49                  |              |           |  |
| Device                    | DANEO 1 (AJ023                    | D)           |           |  |
| Category                  | GOOSE                             |              |           |  |
| Туре                      | Out of sequence                   |              |           |  |
| Port                      | В                                 |              |           |  |
| Control block reference   | ISIO_AM174KBX/                    | LLN0\$GO\$GC | В         |  |
| Destination MAC address   | 01-0C-CD-01-00                    | -00          |           |  |
| Source MAC address        | 20-B7-C0-00-3E-89                 |              |           |  |
| Application ID            | 1                                 |              |           |  |
| GOOSE ID                  | GoID                              |              |           |  |
| DataSet reference         | ISIO AM174KBX/LLN0\$GooseDataSet1 |              |           |  |
| Simulation/Test           | False                             |              |           |  |
| Status number             | 1 (previous: 1)                   |              |           |  |
| Sequence number           | 0 (previous: 34)                  |              |           |  |

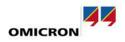

# Summary

- different possibilities in the standard require modern testing tools with new capabilities
- Clients become important
- Test equipment to be used in conventional and digital substations
- Time synchronization

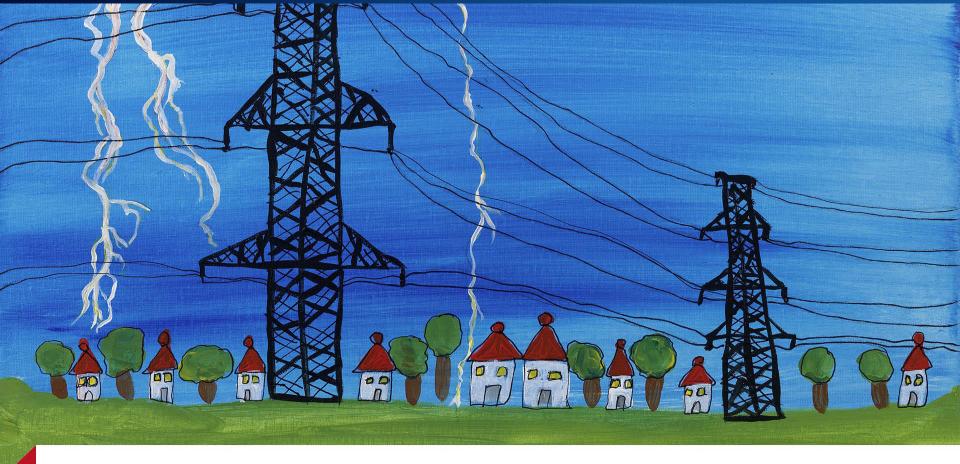

# Thanks for your attention!

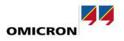